# **CALICE testbeam data model and preparations**

G.Mavromanolakis, University of Cambridge

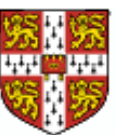

-

- **Data models**
- **Data flowchart**
- **GUI application**

### **Testbeam data model**

a bara da kasar da kasar da kasar da kasar da kasar da kasar da kasar da kasar da kasar da kasar da kasar da k

and the contract of the contract of the contract of the contract of the contract of the contract of the contract of the contract of the contract of the contract of the contract of the contract of the contract of the contra

a bara da kasar da kasar da kasar da kasar da kasar da kasar da kasar da kasar da kasar da kasar da kasar da k **.**

proposing a **data model** for the CALICE testbeam program

- $\triangleright$  persistency
- $\triangleright$  flexible implementation
- $\triangleright$  simple user interface
- $\triangleright$  efficiency
- **.** use LCIO and ROOT frameworks for some simple test implementation and benchmarking
- **.** general conversion scheme discussed (from raw/simulation data to analysis data)

#### **LCIO event data entities (v01-03)**

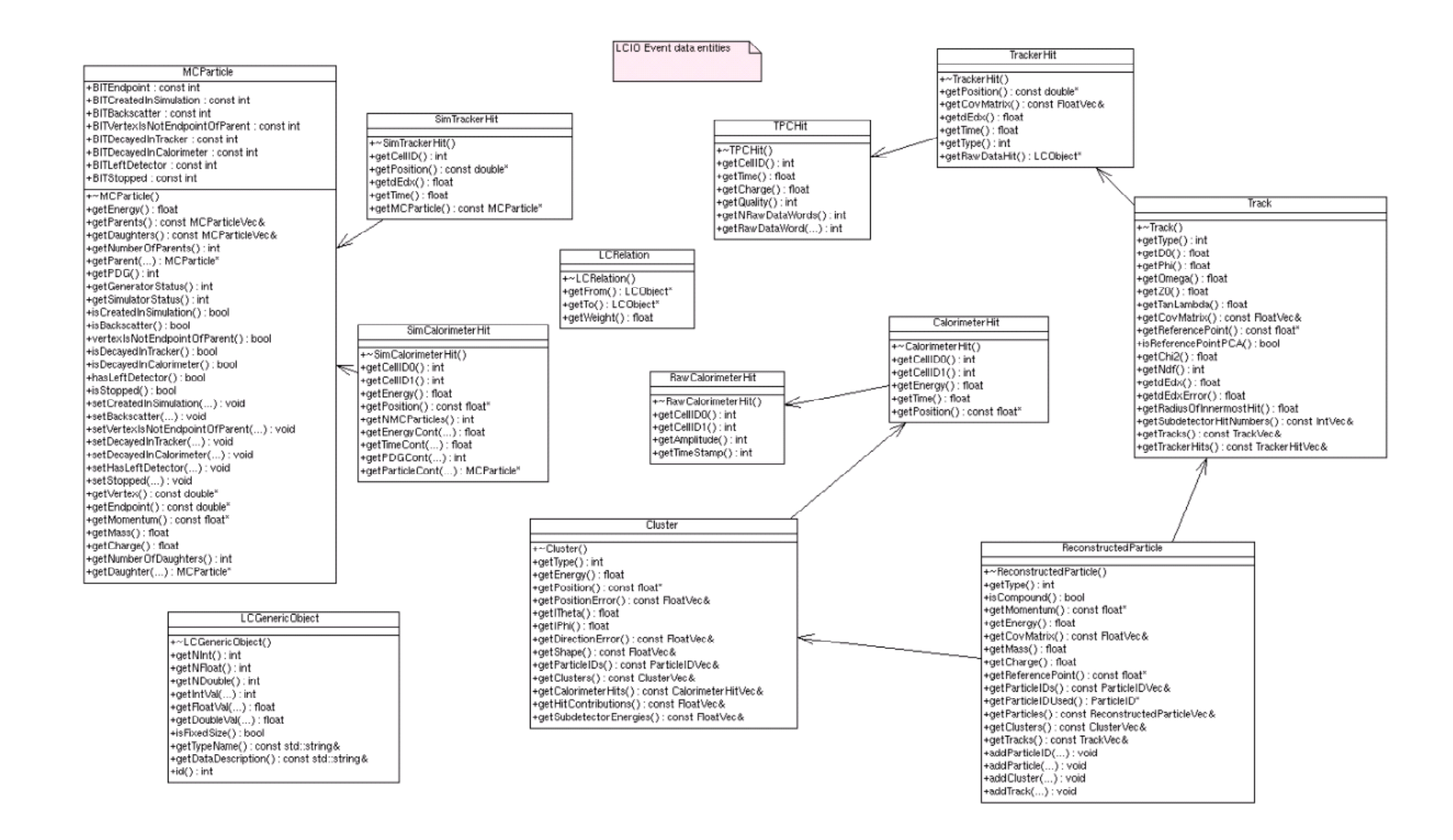

### **CALICE testbeam data model**

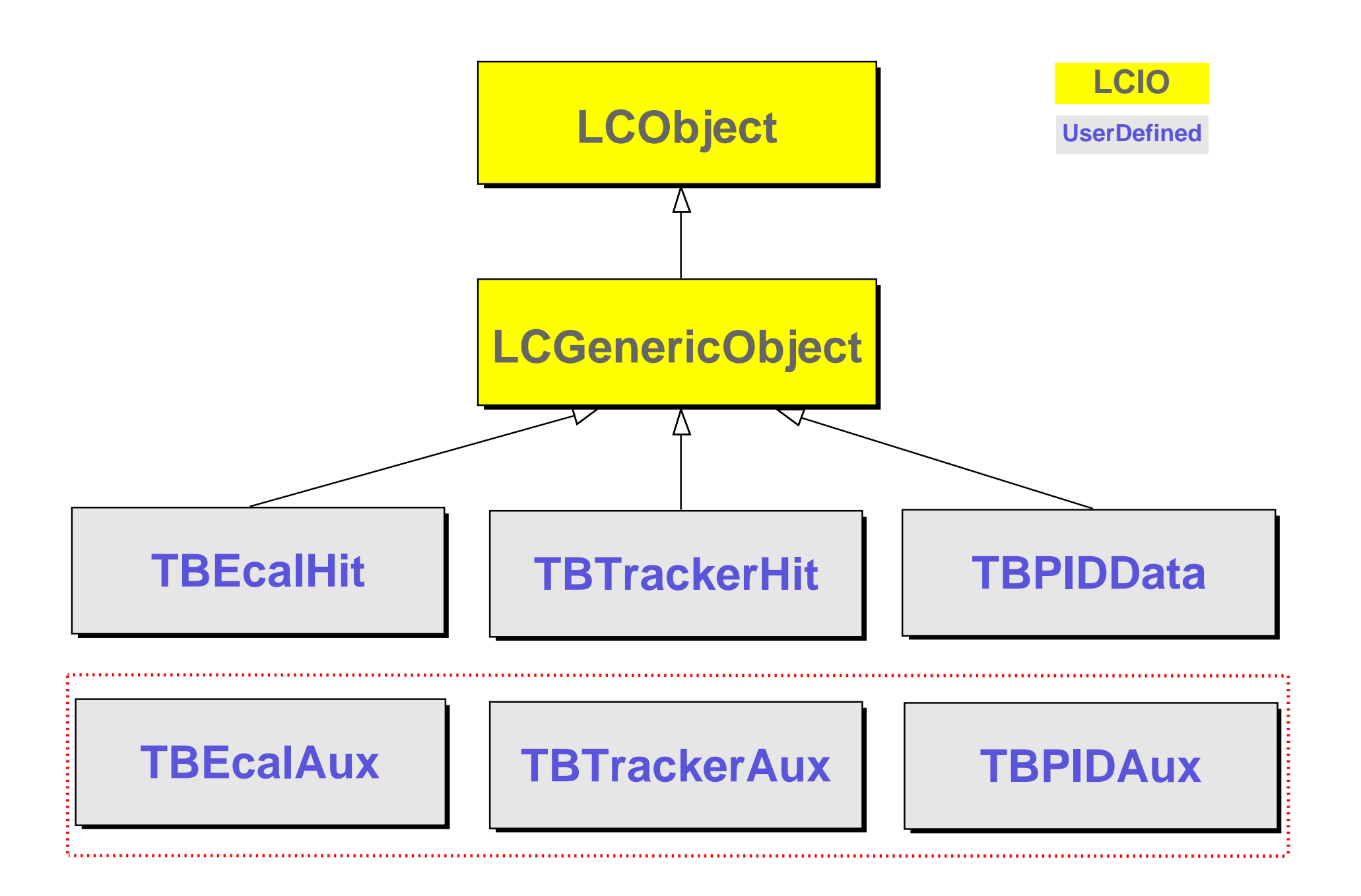

#### **example class TBEcalAux**

////////////////////////////////////////////////////////////////////////////// //<br>// author : G.Mavromanolakis // // description: user defined concrete class derived from LCGenericObject class //

// comments : uses LCIO v01-03 //

//////////////////////////////////////////////////////////////////////////////

#ifndef class\_TBEcalAux #define class\_TBEcalAux

#include "lcio.h" #include "EVENT/LCGenericObject.h" #include "EVENT/LCObject.h"

using namespace lcio;

////////////////////////////////////////////////////////////////////////////// class TBEcalAux : public LCGenericObject {

private: int theK; int theL; int theM; float theX; float they; float theZ; public: TBEcalAux(); TBEcalAux(int\*,float\*); TBEcalAux(LCObject\*); ~TBEcalAux(); const static std::string TypeName; const static std::string DataDescription; const static int NumOfIntegers; const static int NumOfFloats; const static int NumOfDoubles; static int counter;

```
int GetK();//..... User Interface
              int GetL();//.
              int GetM();//
            float GetX();//
            float GetY();//
            float GetZ();//...
              int getNInt() const; //..... LCIO Interface
               int getNFloat() const; // . (LCGenericObject
int getNDouble() const; // . virtual methods)
              int getIntVal(int index) const; // .
            float getFloatVal(int index) const; // .
           double getDoubleVal(int index) const;// .
             bool isFixedSize() const; // .
const std::string& getTypeName() const;
const std::string& getDataDescription()const ; //...
```
}; //////////////////////////////////////////////////////////////////////////////

#### **alternative ...**

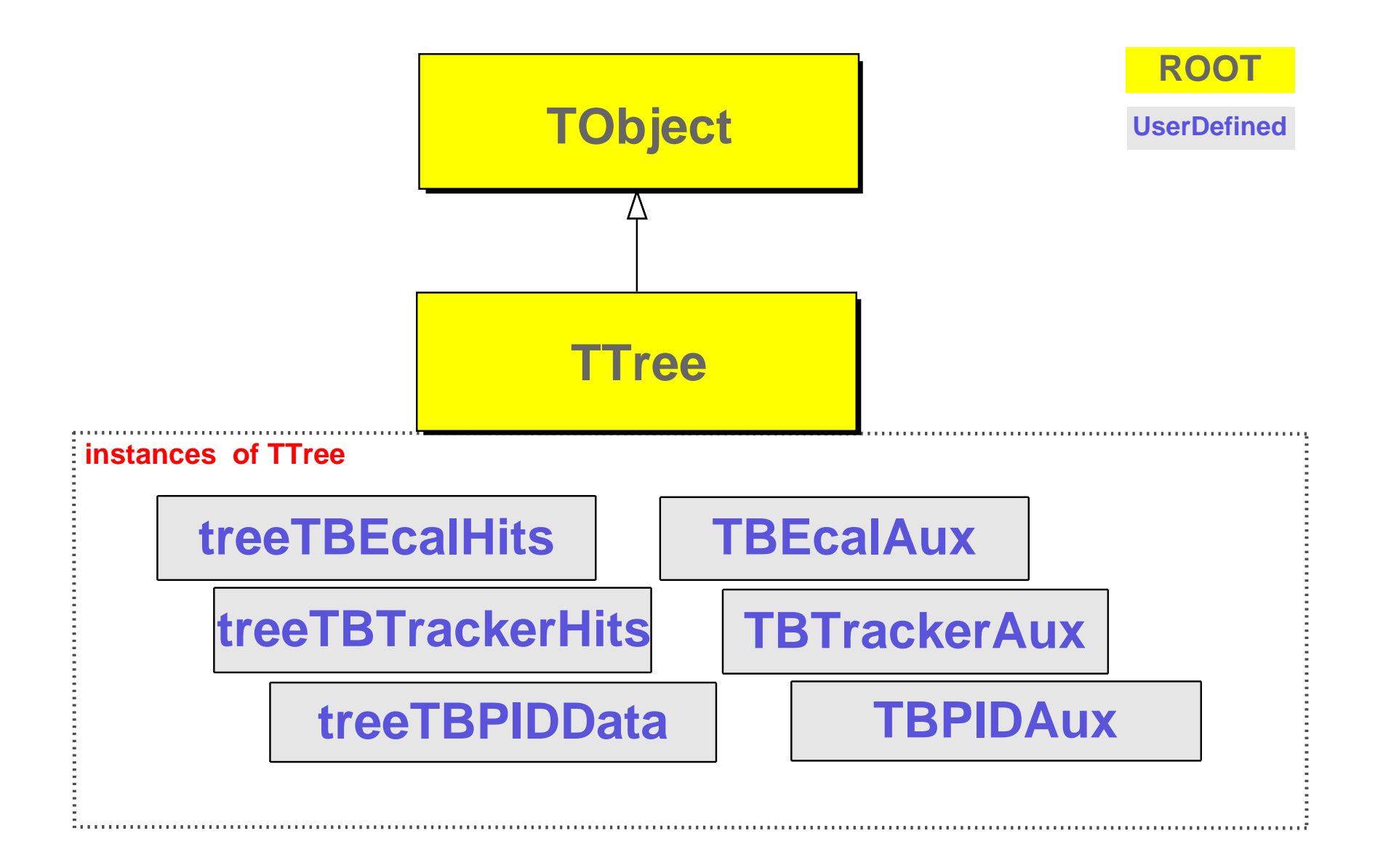

## **Benchmarks**

#### **. configuration**

machine: Linux P4 2.66 GHz / 512 MB RAM

- $\triangleright$  libs: libs: ROOT v4.00/08 and LCIO v01-03
- $\triangleright$  task: task: write/read 1 ROOT tree or 1 LCIO collection of N events  $\times$  100 hits (1 hit = 3 integers + 3 floats)

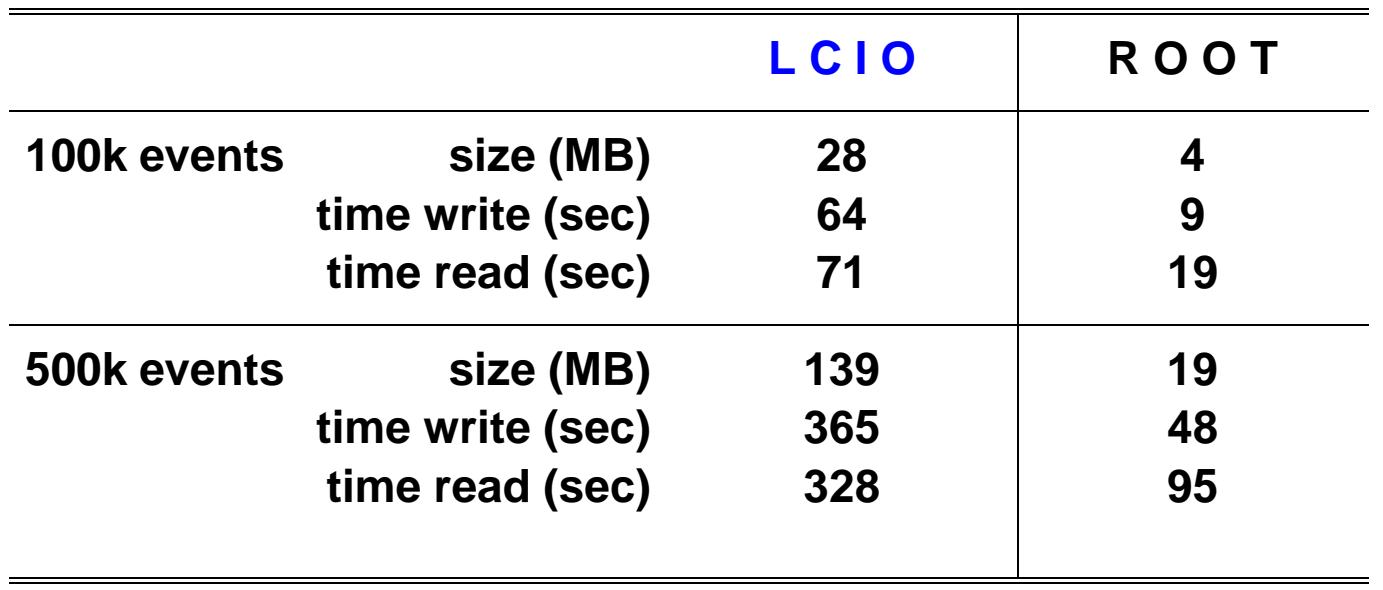

### **Data flowchart**

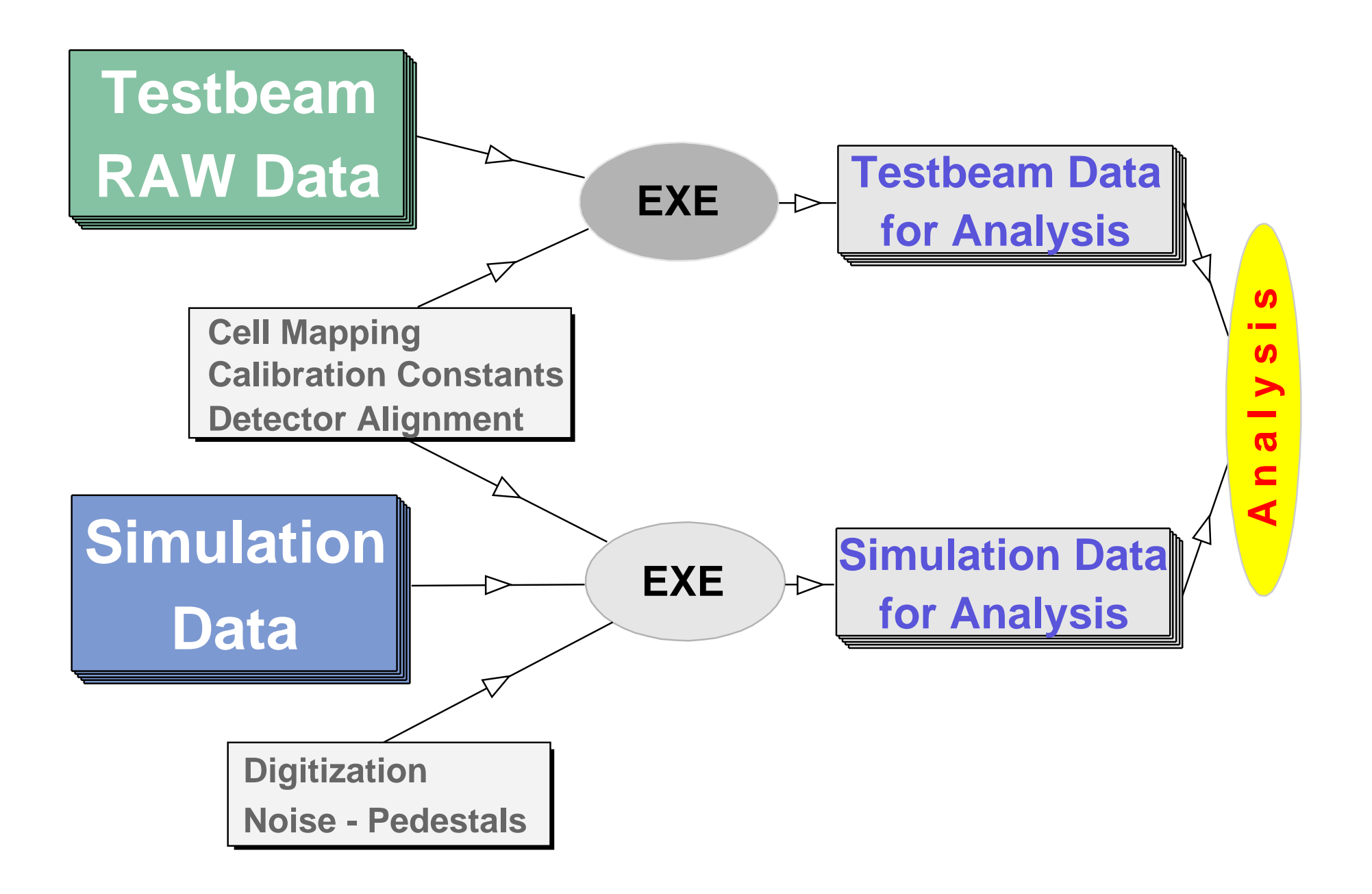

### **Data flowchart - details**

![](_page_8_Figure_1.jpeg)

#### **Graphical User Interface**

a bara da kasar da kasar da kasar da kasar da kasar da kasar da kasar da kasar da kasar da kasar da kasar da k

a bara da kasar da kasar da kasar da kasar da kasar da kasar da kasar da kasar da kasar da kasar da kasar da k

and the contract of the contract of the contract of the contract of the contract of the contract of the contract of

- **.** cross-platform GUI application under development for
	- $\triangleright$  online histogramming
	- $\triangleright$  basic analysis
	- $\triangleright$  monitoring
	- $\triangleright$  event display

**.** using ROOT GUI classes based on Xclass'95 widget library

 $(http://xclass.sourcefore,net)$ 

**.** basic layout has been implemented and tested on Redhat 7.3 (gcc 3.2.3 or 2.96) with ROOT 4.00 or 3.10

## **GUI: histograms and action widgets**

![](_page_10_Figure_1.jpeg)

#### **GUI: tabs for expanded info, settings**

![](_page_11_Figure_1.jpeg)

### **GUI: status table**

![](_page_12_Figure_1.jpeg)

#### **GUI: active pads to invoke ROOT actions**

![](_page_13_Figure_1.jpeg)

## **Summary**

 $-$  -definition of the state  $\mathcal{L}$  and  $\mathcal{L}$  are the state of the state of the state  $\mathcal{L}$ 

- **.** : work on testbeam related software has started and rapid progress is expected
- **.** : the running and analysis phases of the testbeam program will be fully supported

# **Calorimeter clustering with gNIKI**

**general Nodes Interlaced Klustering Implementation**

G.Mavromanolakis, University of Cambridge

![](_page_15_Picture_3.jpeg)

## www.hep.phy.cam.ac.uk/ $\sim$ gmavroma/calice/gNIKI

## **Clustering with gNIKI**

#### **general Nodes Interlaced Klustering Implementation**

#### **. gNIKI**

: algorithm based on minimal spanning tree theory to implement a "top-down and then bottom-up" approach to calorimeter clustering

#### **. in brief**

- : use MST clustering algorithm with loose cut to perform coarse clustering
- : then go through MST clusters found in previous step and refine using a cone-like energy flow clustering algorithm

![](_page_17_Figure_0.jpeg)

d041130 **LC Note: ... ... ...**

#### **Calorimeter clustering with gNIKI**

**general Nodes Interlaced Klustering Implementation**

G. Mavromanolakis \*

University of Cambridge, Department of Physics Cavendish Laboratory, High Energy Physics Group Madingley Road, Cambridge, CB3 0HE, UK

#### **Contents**

![](_page_18_Picture_679.jpeg)

![](_page_19_Picture_0.jpeg)

## **gNIKI**

#### **. release version 0.0**

- : standalone C++ code arranged in 6 classes (programmatically not the best code you've ever seen but it works)
- : get source from **www.hep.phy.cam.ac.uk/**1**gmavroma/calice/gNIKI**
- : example applications on howto link and read data from ROOT or LCIO included
- **.**
	- : write-up as LC Note in preparation (hopefully available soon), in the meantime a list of talks and documents are on the webpage